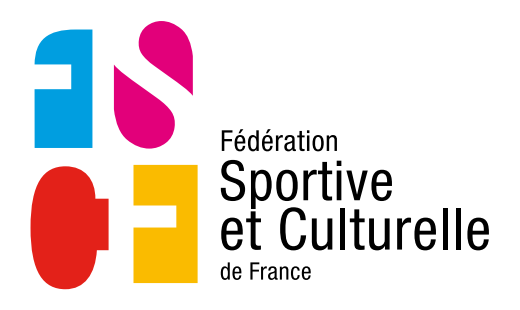

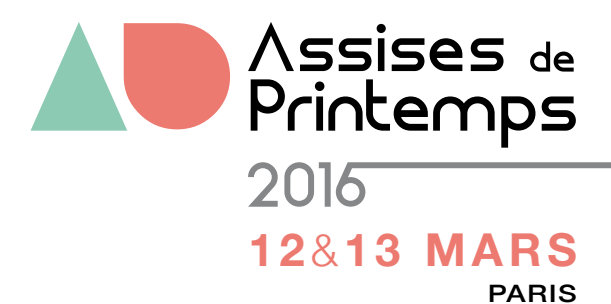

Inscription **A ENVOYER JUSQU'AU 21 FÉVRIER 2016 AU PLUS TARD**

### LIGUES RÉGIONALES - COMITÉS DÉPARTEMENTAUX

Renseignements : Annabelle MATHIEU – FSCF 22 rue Oberkampf - 75011 PARIS

T 01 43 38 83 26 / annabelle.mathie[u@fscf.asso.fr](mailto:patricia.rossetti%40fscf.asso.fr?subject=Inscription%20Assises%20de%20Printemps)

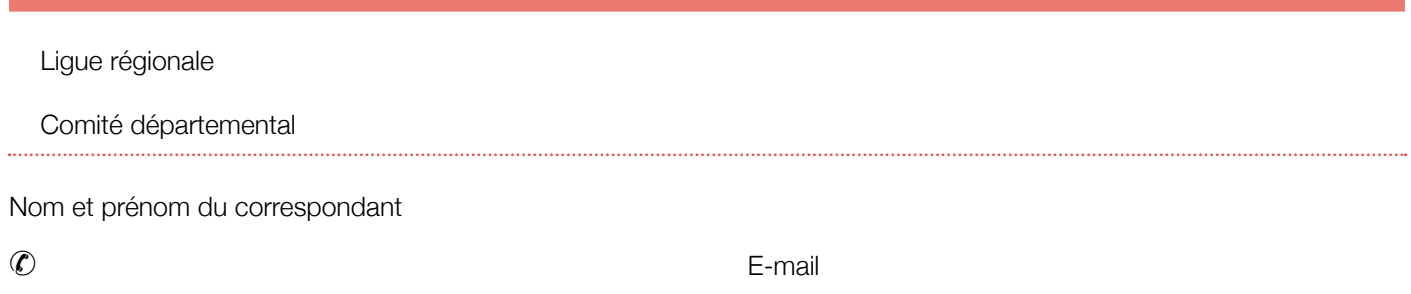

# VOTRE DÉLÉGATION

(Indiquez ci-dessous les noms – prénoms et fonctions de chacune des personnes inscrites)

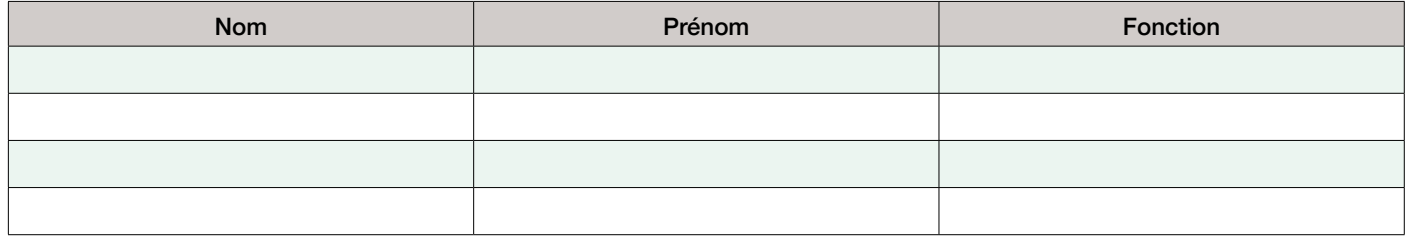

## RÉSERVATION DES REPAS

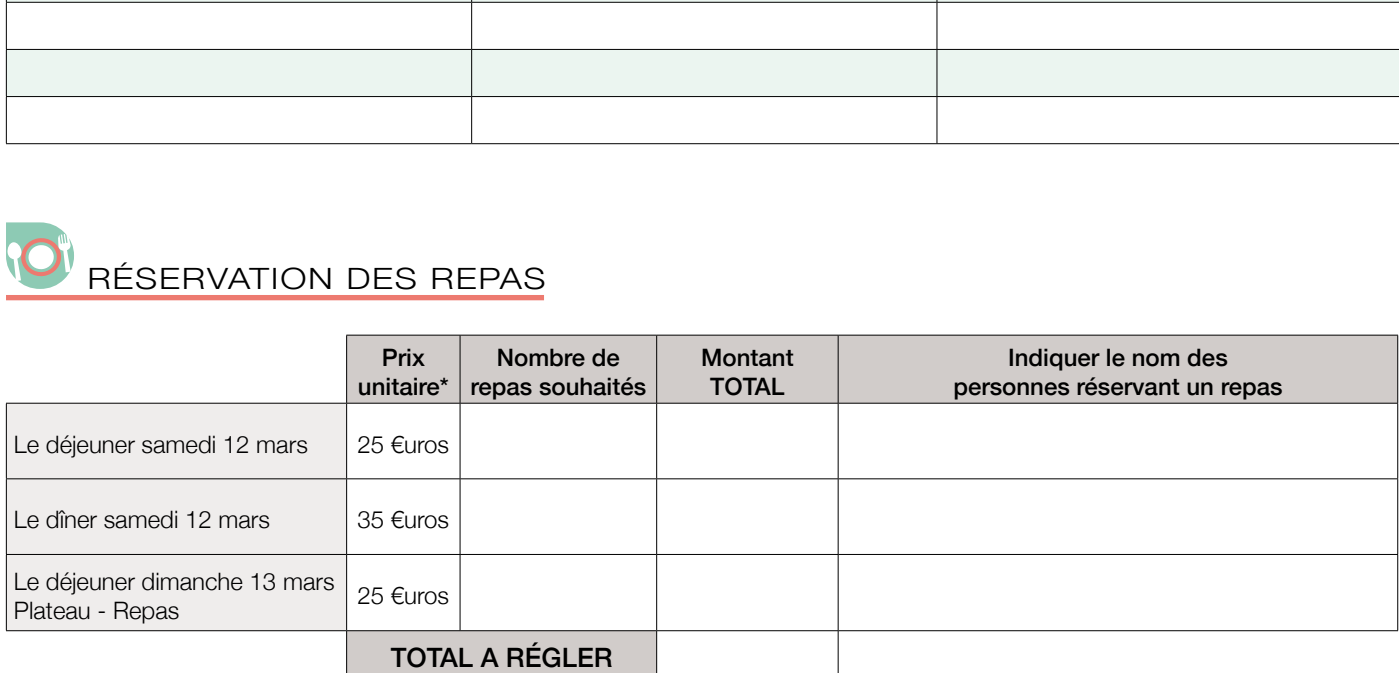

ANNULATION : annulation possible jusqu'au 28 février. Au-delà, toute commande devra être réglée.

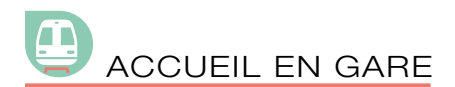

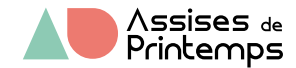

Compte tenu de l'important réseau de transports en communs parisiens, un service de navettes n'est pas opportun. Cependant, la ligue régionale met en place un accueil dans les gares le vendredi de 10h à 17h.

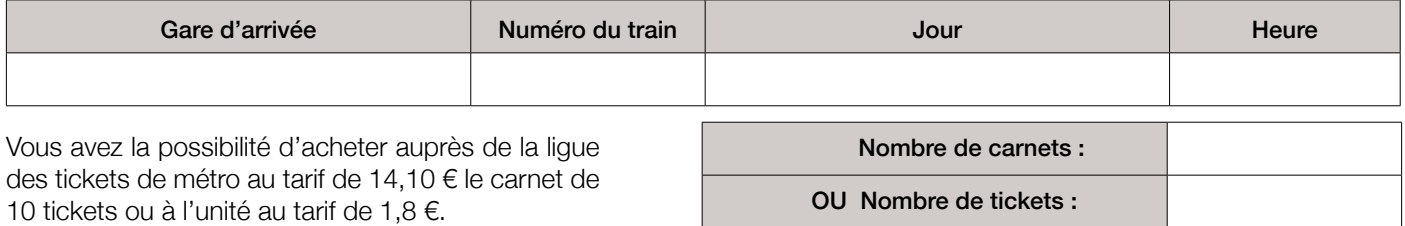

Ils vous seront remis en gare le vendredi. Ceux qui arriveraient en dehors des horaires d'accueil en gare, les tickets vous seront envoyés par voie postale.

A noter : il n'y pas de possibilité de se garer à la Maison du sport français et à la Cité universitaire.

## LES ATELIERS : MODE D'EMPLOI

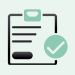

INSCRIVEZ-VOUS AUX ATELIERS – À LIRE ATTENTIVEMENT

(cocher vos 2 choix d'atelier)

- Les effectifs des ateliers sont limités.
- • Vous pouvez participer à 1 atelier ; les ateliers durent 2h.
- • Les inscriptions sont enregistrées dans l'ordre de réception des formulaires.
- Indiquez votre 1<sup>er</sup> choix d'atelier, puis votre second choix d'atelier. Si votre 1<sup>er</sup> choix est déjà complet, nous vous inscrirons automatiquement sur l'atelier de votre 2<sup>ème</sup> choix.
- Si les deux ateliers cochés en 1<sup>er</sup> et 2<sup>ème</sup> choix sont déjà complets, nous vous contacterons immédiatement pour un nouveau choix.
- • Pas de changement sur place (vous recevrez 8 jours à l'avance la confirmation de votre inscription à l'atelier).

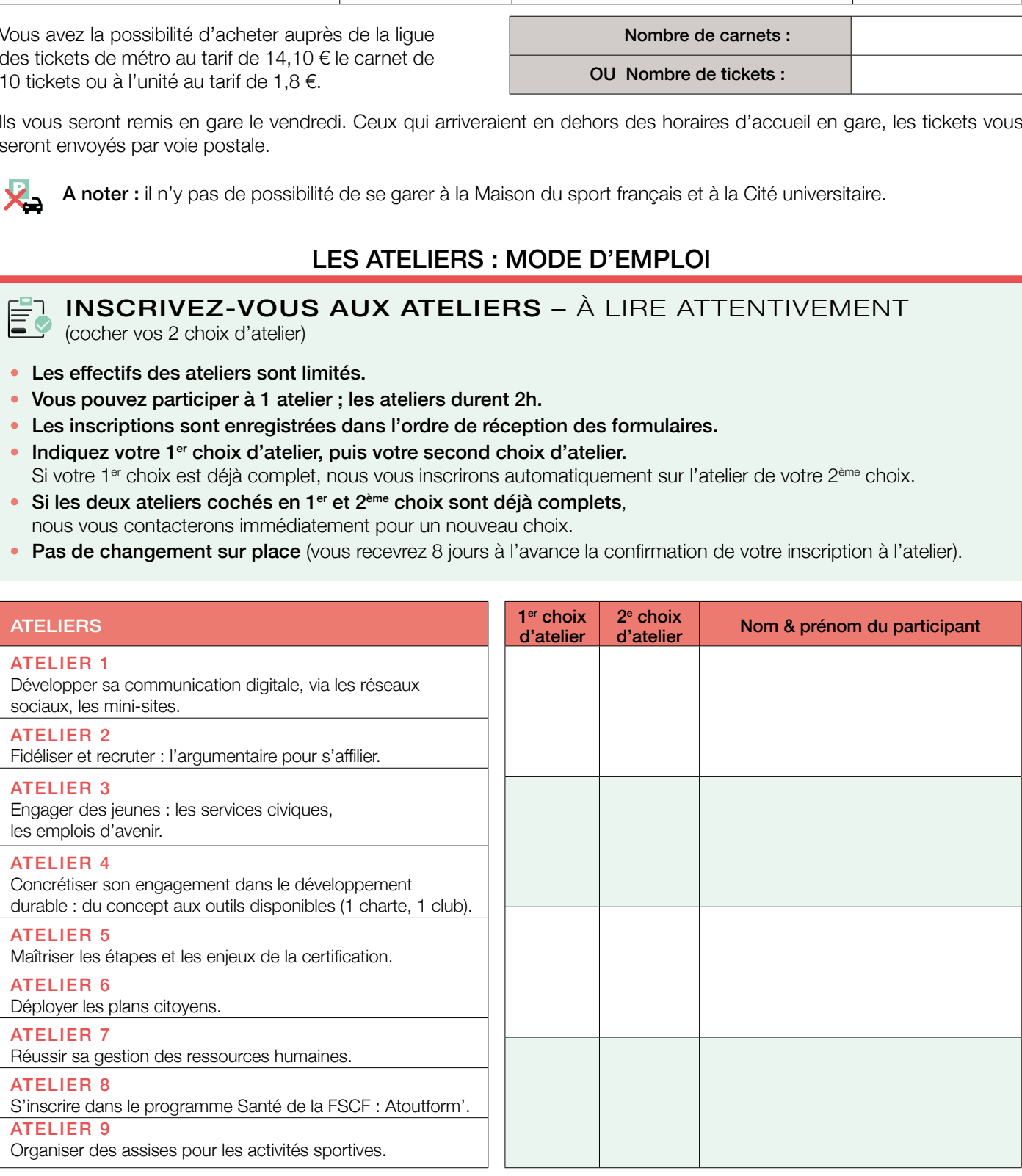

#### Votre inscription est à renvoyer à la ligue régionale FSCF d'Ile de France

38, rue Roger Salengro – 94270 KREMLIN BICETRE accompagnée de votre chèque de règlement (repas et titres de transports s'il y a lieu) libellé à l'ordre de : Ligue régionale FSCF Ile de France

Pour un règlement par virement, contacter la ligue régionale au 09 81 94 35 57 / lr.iledefrance@fscf.asso.fr

ENVOYEZ

IMPRIMEZ